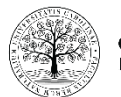

**CHARLES UNIVERSITY** Faculty of Science

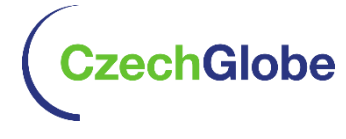

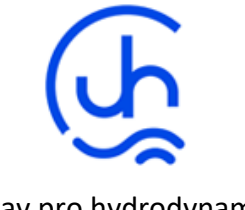

Přírodovědecká fakulta UK Ústav výzkumu globální změny AV ČR

Ústav pro hydrodynamiku AV ČR

## Project TAČR SS05010124

## **Hodnocení vlivu změn krajinného pokryvu na lokální hydrologii a klima v Krkonošském národním parku s využitím dálkového průzkumu Země a hydrologického modelování**

# **Dokument prokazující dosažení výsledku**

**Číslo výsledku dle ISTA: SS05010124-V6**

**Název výsledku: Dílčí metodika využití družicových dat DPZ pro monitoring změny krajinného pokryvu s důrazem na hodnocení změn lesních porostů**

**Druh výstupu/výsledku: O-ostatní**

**Termín dosažení výsledku:** 12/2023

**Autoři výsledku (jméno/organizace): Markéta Potůčková, Alex Šrollerů, Lucie Červená, Jakub Dvořák, Lucie Kupková/PřF UK**

### **Cíl/účel vytváření výsledku**

Předkládaný výsledek obsahuje metodiku zpracování volně dostupných družicových dat (Landsat, Sentinel-2) pro vytvoření datových vrstev umožňujících detekci změn krajinného pokryvu v zájmových povodích od poloviny 80. let 20. století do současnosti. Dílčími výstupy prokazujícími využitelnost navržené metodiky jsou i) rastry krajinného pokryvu, které vznikly řízenou klasifikací družicových dat a které budou vstupovat modelu SWAT, a ii) ukázky analýzy a interpretace časové řady rastrů krajinného pokryvu a vybraných indexů vhodných pro hodnocení změn lesních porostů ("forest score", index disturbance, NDVI).

#### **Stručný popis postupu tvorby výsledku (vstupní data, použité metody)**

Navržený metodický postup sestává z následujících kroků (podrobně viz výsledek V6 *Dílčí metodika využití družicových dat DPZ pro monitoring změny krajinného pokryvu s důrazem na hodnocení změn lesních porostů*):

#### *1. Výběr a předzpracování družicových dat*

Pro testování a ověření navrhované metodiky byla primárně použita data Landsat z období 1985– 2022 korigovaná na odrazivost na zemském povrchu ("surface reflectance"). Cílem bylo pro každý rok vytvořit bezoblačnou mozaiku jako zvolený percentil (40–60) bezoblačných a radiometricky korektních pixelů v rámci vegetační sezóny (DOY 150–270). Roky, kde kvalitní bezoblačné mozaiky nebylo možné dosáhnout, byly pro účel vývoje metodiky vynechány, popř. nahrazeny dvou či tříletým kompozitem, aby mezera mezi zpracovávanými časovými horizonty nepřekročila tři roky. Od roku 1997, kdy byla k dispozici ortofota, byly využity pouze roky, v nichž bylo provedeno letecké měřické snímkování z důvodu sběru co nejkvalitnějších trénovacích a validačních dat pro řízenou klasifikaci. Celkem bylo vytvořeno 27 mozaik. Pro každou mozaiku byly spočítány spektrální indexy NDVI (Normalized Difference Vegetation Index), NDII (Normalised Difference Infrared Index), NBR2 (Normalised Burn Ratio) a hodnoty Greenness, Brightness a Wetness Tasselled Cap transformace (TCG, TCB, TCW). Jako další vrstva byly přidány výšky z modelu SRTM. Vzhledem k tomu, že časová řada zahrnuje snímky z různých senzorů Landsat (5, 7, 8), byla pásma vytvořených rastrových produktů uspořádána tak, aby sobě vzájemně odpovídala (tj. R, G, B, NIR, SWIR1, SWIR2, TCB, TCG, TCW, NDVI, NDII, NBR2, SRTM). Pro popsané předzpracování dat byl vytvořen skript v prostředí Google Earth Engine. Výsledné rastry s prostorovým rozlišením 30 m byly pro 27 časových horizontů vyexportovány ve formátu tif v souřadnicovém systému WGS 84/UTM 33N (kód EPSG 32633).

Podrobnosti o předzpracování dat jsou součástí *Souhrnné zprávy o výsledcích řešení projektu v roce 2022 (výsledek V2 a V8)*.

#### *2. Klasifikační legenda*

V rámci zachování jednotné klasifikační legendy v celé časové řadě a na základě hodnocení přesnosti klasifikace provedené v roce 2022 došlo ke sjednocení tříd "jehličnatý les zapojený" a "jehličnatý les nezapojený", které lze rozlišit *in-situ* a z ortofot, ale je problematické je vizuálně definovat u starších snímků, kde trénovací množiny pro klasifikaci byly definovány pouze na základě dat Landsat. Podobně byly sloučeny třídy "kosodřevina" a "kosodřevina s příměsí smrku/jeřábu". Výsledná klasifikační legenda je tvořena následujícími třídami:

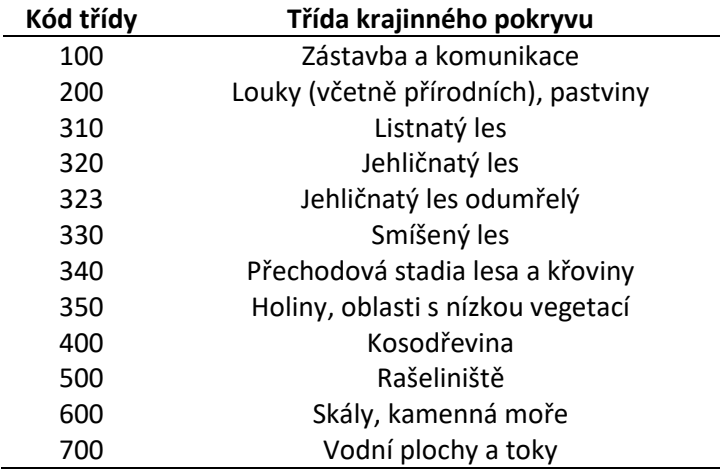

#### *3. Klasifikace*

Pro klasifikaci krajinného pokryvu byla zvolena řízená klasifikace pomocí algoritmu Random Trees (implementace v ArcGIS Desktop v10). Sběr trénovacích množin od roku 1997 proběhl vizuální interpretací dostupných ortofot v kombinaci, popř. kontrolou nad daty Landsat. V roce 2022 navíc proběhlo terénní šetření pro upřesnění některých kategorií (zejména přechodová stadia lesa). U snímků z let 1985 až 1995 byly trénovací množiny sbírány jen interpretací snímků Landsat. Třída zástavba a komunikace byla vygenerována na základě Open Street Map a použita pro všechny časové horizonty. Třída vodní plochy a toky, kterou ve 30 m rozlišeni dat Landsat tvoří jen několik pixelů, byla zvektorizována nad ortofotem a vložena do výsledné klasifikace.

Klasifikace byla pro časové horizonty 2001, 2010, 2016, 2018 a 2022 validována nad téměř 1 500 validačními body získanými vizuální interpretací ortofota.

Podrobnosti o předzpracování dat jsou součástí *Souhrnné zprávy o výsledcích řešení projektu v roce 2022 (výsledek V2 a V8)*.

#### *4. Postklasifikační úpravy*

V roce 2023 proběhly úpravy klasifikace s cílem potlačit chyby způsobené šumem ve vstupních datech (snímcích a trénovacích množinách). Postklasifikační úpravy byly provedeny ve dvou krocích:

- a) použití majoritního filtru (4 sousední pixely konektivita přes hranu) a minimální mapovací jednotky (2 pixely),
- b) vyhlazení časové řady, tj. odstranění nereálných změn krajinného pokryvu v rámci časové řady (např. identifikace nepravděpodobných jednoročních změn les – skály – les, přechodové stadium – vzrostlý les – přechodové stadium, viz obrázek 1).

Obrázek 1. Příklad falešných změn v časové řadě krajinného pokryvu – třída jehličnatého lesa (320) bude nahrazena třídou přechodových stadií (340).

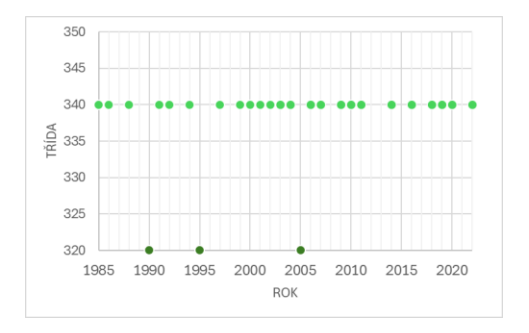

#### *5. Analýza a interpretace časových řad*

Změny lesních porostů jsou vyhodnocovány na základě:

- a) časové řady výstupů klasifikace
	- mapové výstupy
		- o mapy stabilních ploch
		- o počet změn
		- o mapy změn mezi dvěma časovými horizonty
		- o rok změny v daném pixelu (první, poslední)
		- o …

o

- statistické výstupy
	- o rozlohy stabilních ploch
	- o rozlohy ploch daných tříd v daných letech
	- o změny rozloh mezi vybranými časovými horizonty
	- $\circ$
- b) časové řady vybraných indexů

Vedle NDVI byl pro hodnocení změn lesních porostů spočítán index označovaný jako "integrated forest z-score" (IFZ, Huang et al., 2010) a index disturbance (DI, Healey et al., 2005). Z trendu DI (tj. hodnota směrnice regresní přímky) v daném časovém úseku lze sledovat vývoj celkového stavu lesního porostu. Hodnoty IFZ < 3 označují lesní plochy. Nárůst IFZ nad tuto prahovou hodnotu indikuje odlesnění. Všechny tři indexy navíc vstupovaly do algoritmu LandTrendr (Kennedy et al., 2010), na jejímž základě je možné určit pro každý pixel např. rok největší změny, popř. nárůst nebo pokles daného indexu, největší hodnotu indexu, resp. jeho úbytek či přírůstek.

#### **Prezentace výsledku (popis, obrázky, grafy apod.)**

Vlastní metodický postup je obsažen ve výsledku V6 *Dílčí metodika využití družicových dat DPZ pro monitoring změny krajinného pokryvu s důrazem na hodnocení změn lesních porostů*.

Výsledkem řízené klasifikace a postklasifikačních úprav je sada rastrů ve formátu tif (souřadnicový systém WGS 84/UTM 33N, kód EPSG 32633, prostorové rozlišení 30 m) obsahující třídy krajinného pokryvu dle výše uvedené legendy (na obrázku 2 je ukázka pro rok 2010) pro 27 časových horizontů v období 1985–2022. Přesnost klasifikace ve vybraných letech byla ověřena s využitím ortofota (rozlišení 0,20 – 0,50 m). Z tabulky 1 vyplývá, že celková přesnost klasifikace dosahuje 70 až 80 %. Z vegetačních tříd F1 skóre nabývá nejvyšších hodnot pro louky a pastviny, jehličnatý les a kosodřevinu.

Obrázek 2. Mapa krajinného pokryvu vytvořená z bezoblačné mozaiky snímků Landsat pro vegetační sezónu 2010. Absolutní přesnost klasifikace 70 %, F1 skóre dílčích tříd v intervalu od 35 % (smíšené lesy) do 91 % (skály a kamenná moře) (viz tabulka 1).

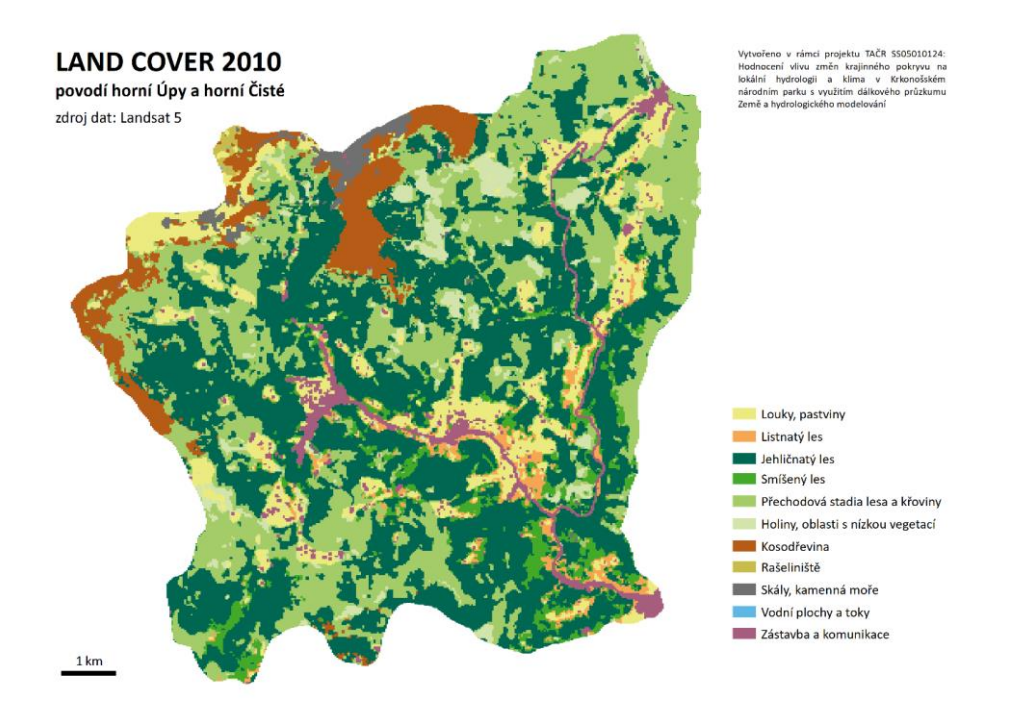

Tabulka 1. Přesnost klasifikace pro 1470 validačních bodů získaných interpretací ortofot. Třídy zástavba a vodní plochy nevznikly na základě klasifikace a nebyly tudíž hodnoceny. Jako míry přesnosti jsou uvedeny celková přesnost (AO) a F1-skóre (harmonický průměr uživatelské a zpracovatelské přesnosti).

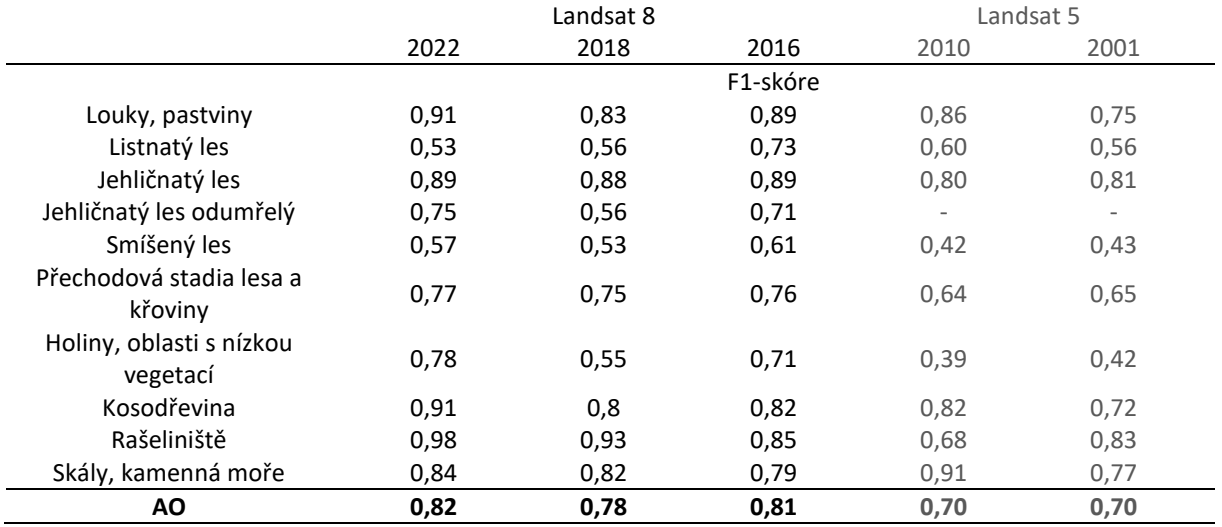

Analýza časové řady klasifikace krajinného pokryvu umožňuje získat výstupy typu zastoupení neměnných ploch, počet změn třídy v daném pixelu v průběhu celého sledovaného období, nejčastěji se vyskytující změna apod. Obrázek 3 ukazuje plochu klasifikovaných kategorií ve sledovaném období. Mapy na obrázku 4 zobrazují stabilní plochy v zájmovém povodí a počet tříd krajinného pokryvu vyskytujících se v daném pixelu v průběhu sledovaného období.

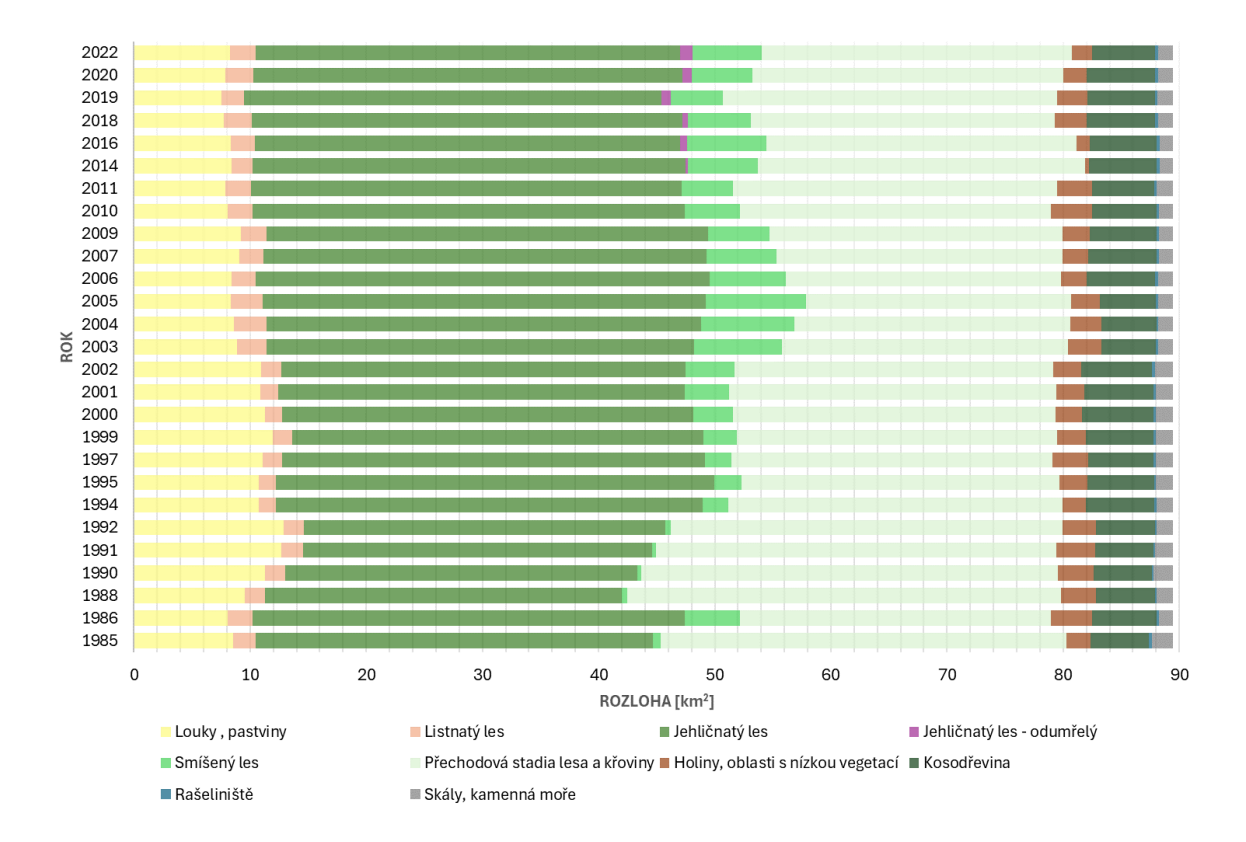

Obrázek 3. Rozloha klasifikovaných tříd v zájmovém území.

Obrázek 4. Výstup analýzy časové řady klasifikace – stabilní plochy v zájmovém území a počet tříd vyskytujících se v daném pixelu během sledovaného období.

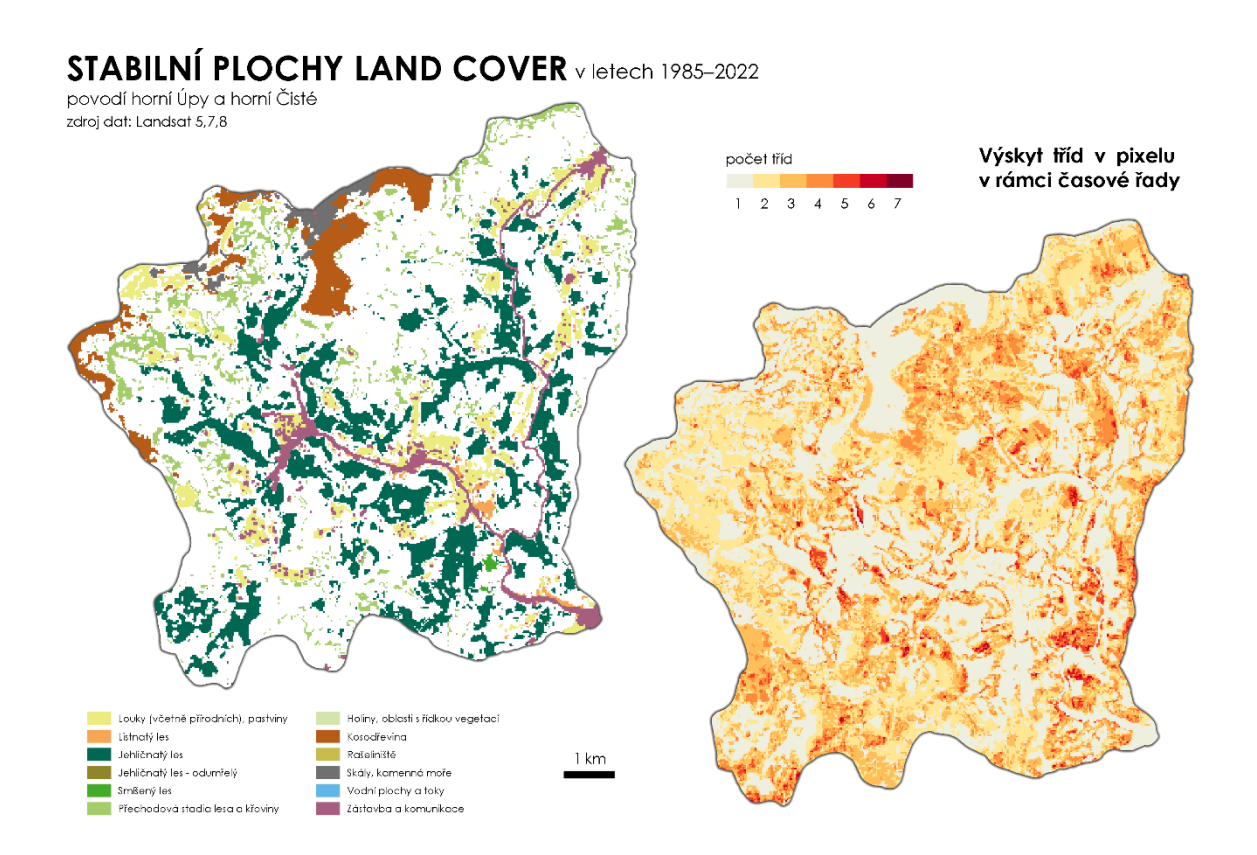

Analýza časových řad odvozených indexů – NDVI, IFZ, DI umožňuje detekovat termín degradace lesního porostu (polom, zničení lesa škůdcem, vykácení) či naopak jeho obnovy (obrázek 5). Z vypočteného trendu DI lze lokalizovat území se zlepšujícím/zhoršujícím se stavem lesního porostu ve zvoleném časovém období (obrázek 6). K určení termínu největší změny lesního porostu lze využít algoritmus LandTrendr (Kennedy et al., 2010) – na obrázku 7 aplikován na index IFZ.

Obrázek 5. Grafy IFZ a DI v oblasti Chaloupky (50°41'37.61"N, 15°43'19.53"E), kde došlo v roce 2012 k odlesnění. Graf vlevo ukazuje průměrné hodnoty IFZ a DI trvale zalesněné plochy, graf vpravo plochy odlesněné. V časové řadě chybí data z let 2012 a 2013.

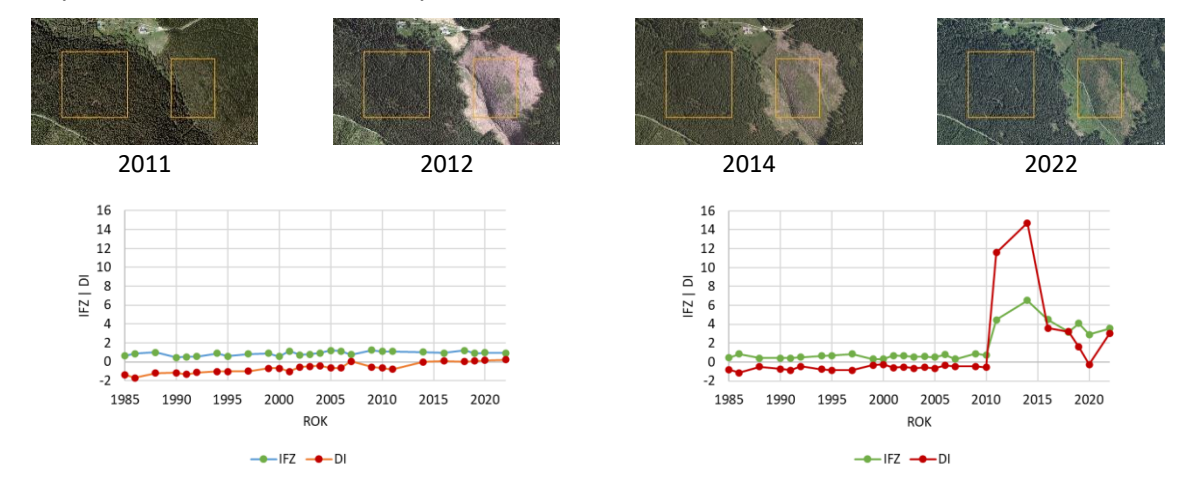

Obrázek 6. Trend indexu disturbance (DI) v období 2002 a 2022. Kladné hodnoty určují degradaci lesního porostu, negativní hodnoty jeho zlepšení. Hodnoty blízké nule (+/- 0,01) indikují setrvalý stav.

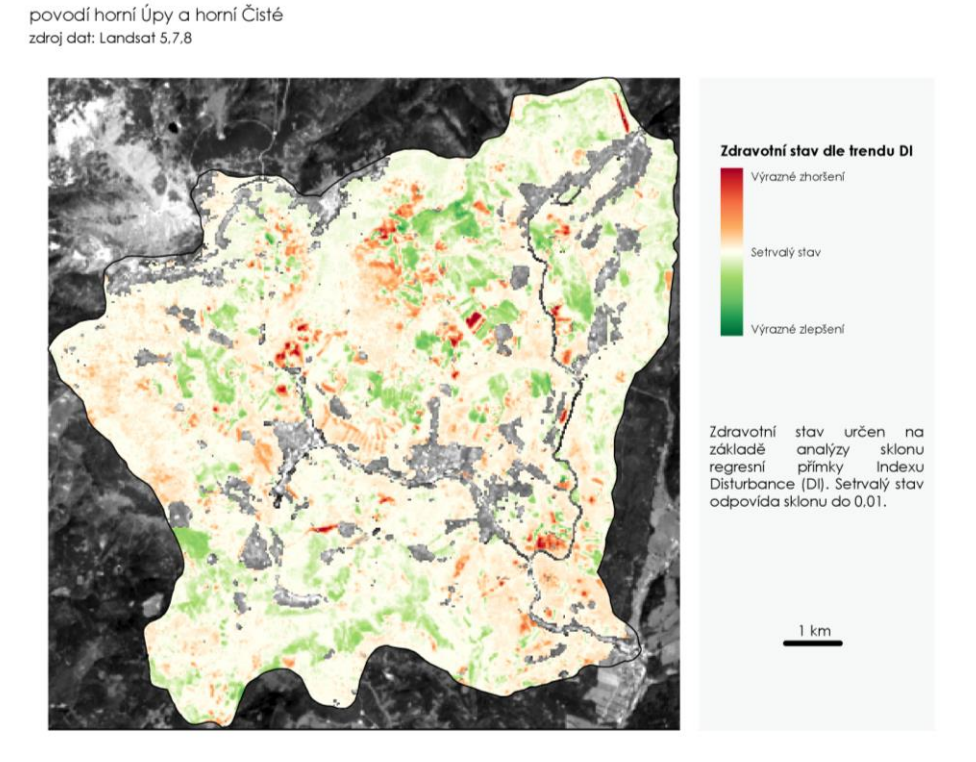

**TREND INDEXU DISTURBANCE** v letech 2002-2022

Obrázek 7. Výstup algoritmu LandTrendr indikující rok největší změny indexu IFZ v lesních plochách v celém sledovaném období (1985–2022) a v jednotlivých dekádách.

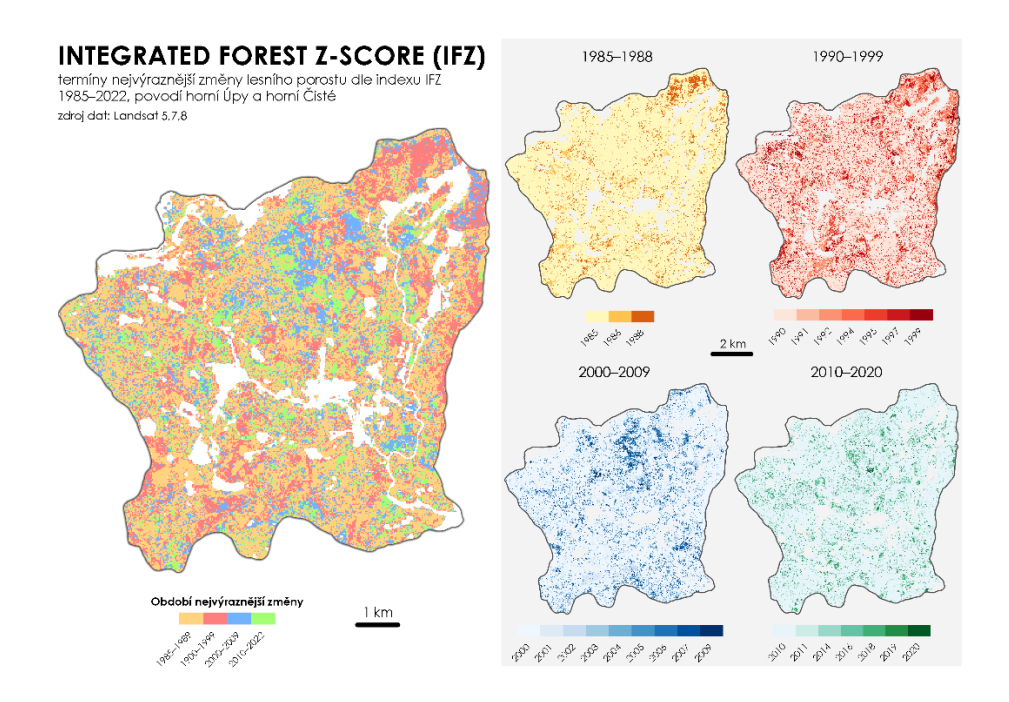

#### **Zdroje:**

Healey, S. P., Cohen, W. B., Zhiqiang, Y., Krankina, O. N. (2005). Comparison of Tasseled Cap-based Landsat data structures for use in forest disturbance detection. *Remote sensing of environment*, 97(3), 301-310.

Huang, C., Goward, S. N., Masek, J. G., Thomas, N., Zhu, Z., Vogelmann, J. E. (2010). An automated approach for reconstructing recent forest disturbance history using dense Landsat time series stacks. *Remote Sensing of Environment*, 114(1), 183-198.

Kennedy, R. E., Yang, Z., Cohen, W. B. (2010). Detecting trends in forest disturbance and recovery using yearly Landsat time series: 1. LandTrendr—Temporal segmentation algorithms. *Remote Sensing of Environment*, 114(12), 2897-2910.

#### **Vyhodnocení výsledku (základní zjištění, přínos, případně využití)**

Navržený metodický postup využití družicových dat DPZ pro monitoring změny krajinného pokryvu s důrazem na hodnocení změn lesních porostů byl úspěšně ověřen na datové sadě Landsat z období 1985–2022. Jako vedlejší produkt vznikl skript pro předzpracování dat v prostředí Google Earth Engine, který může být využíván a popř. dále rozvíjen. Byla navržena sada postklasfikačních pravidel. Vytvořená časová řada klasifikace krajinného pokryvu v zájmových povodí vykazuje v kontrolních časových řezech konzistentní přesnost mezi 70–80 %. Bude využita jako vstup pro simulaci vlivu změn krajinného pokryvu na vývoj hydrologických charakteristik v modelu SWAT. Aktualizované náhledy na výsledné mapy krajinného pokryvu po postklasifikačních úpravách jsou dostupné zde: [https://www.lucc4hydro.cz/2022-2/.](https://www.lucc4hydro.cz/2022-2/)

Byly prezentovány možnosti analýz časových řad výsledků klasifikace a vybraných vegetačních indexů (NDVI, IFZ, DI) pro hodnocení vývoje lesních porostů.

Navržená metodika je přenositelná na jiné typy družicových dat podobného spektrálního a prostorového rozlišení (zejména Sentinel-2), popř. harmonizovaných produktů (např. HLS)

#### **Výsledek je volně dostupný zde\*:** <https://www.lucc4hydro.cz/2023-2/>

**\* V případě, že je možné výsledek volně zpřístupnit.** 

**Pokud nelze originální výsledek volně zpřístupnit, prokazuje jeho dosažení pouze tento dokument.**